I = simple input,  $O =$  simple output,  $O# =$  nominal output,  $X =$  nominal external interface, P = nominal processing

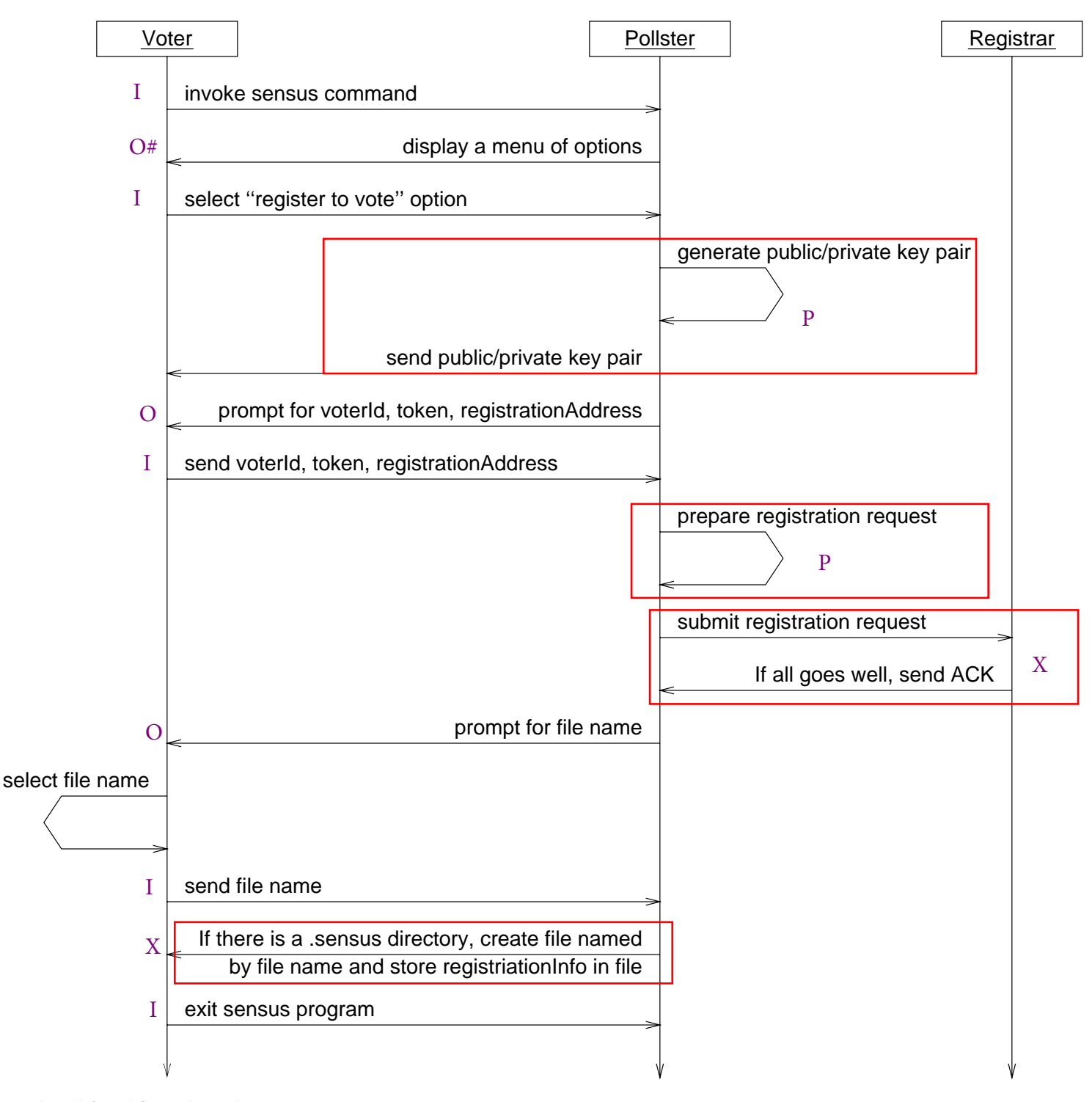

## 5\*I, 2\*O, 1\*O#, 2\*X, 2\*P

## $5*3 + 2*4 + 2*5 + 2*10 + 2*10 = 73FPs$